# Welcome to Back to School Night! Bienvenidos al Regresos de Noche!

Tuesday, September 5, 2023

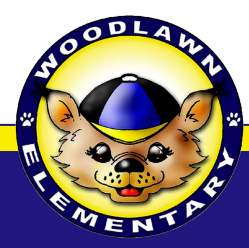

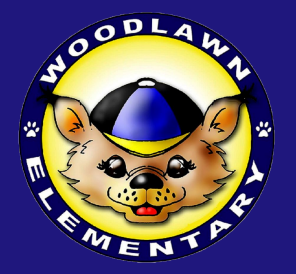

Follow us on Social Media! Siganos en Social Media!

**Woodlawn Elementary @WoodlawnES**

**Woodlawnes\_fcps**

# 3rd GRADE Back To School Night!

# Noche de Regreso a Clase 3er Grado

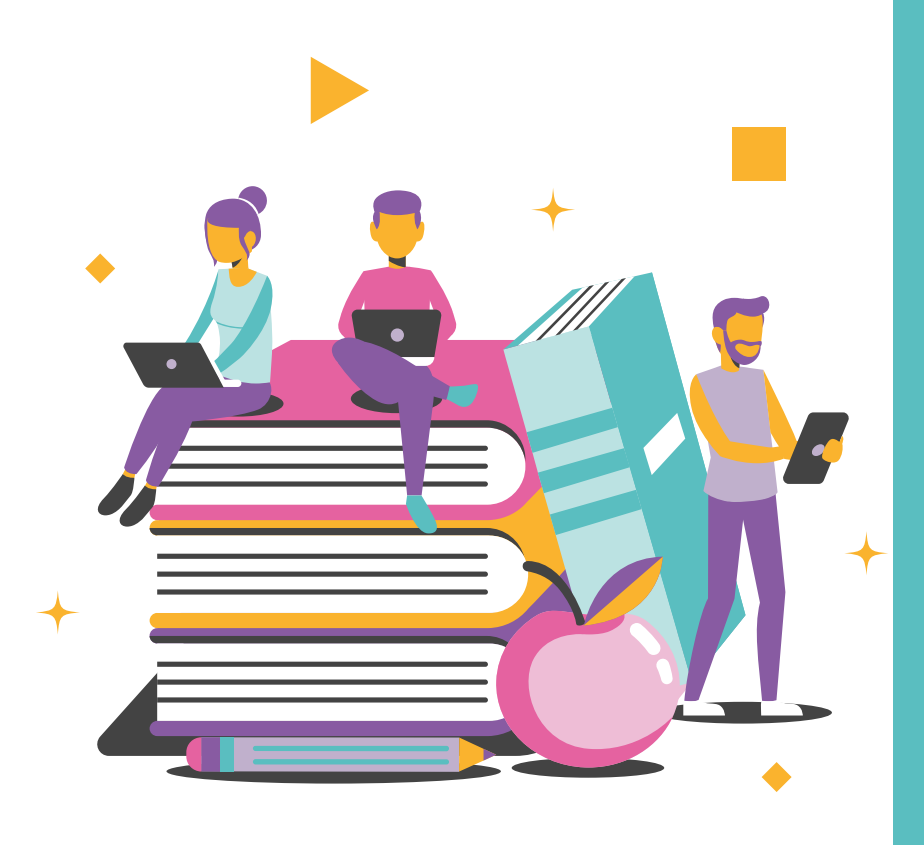

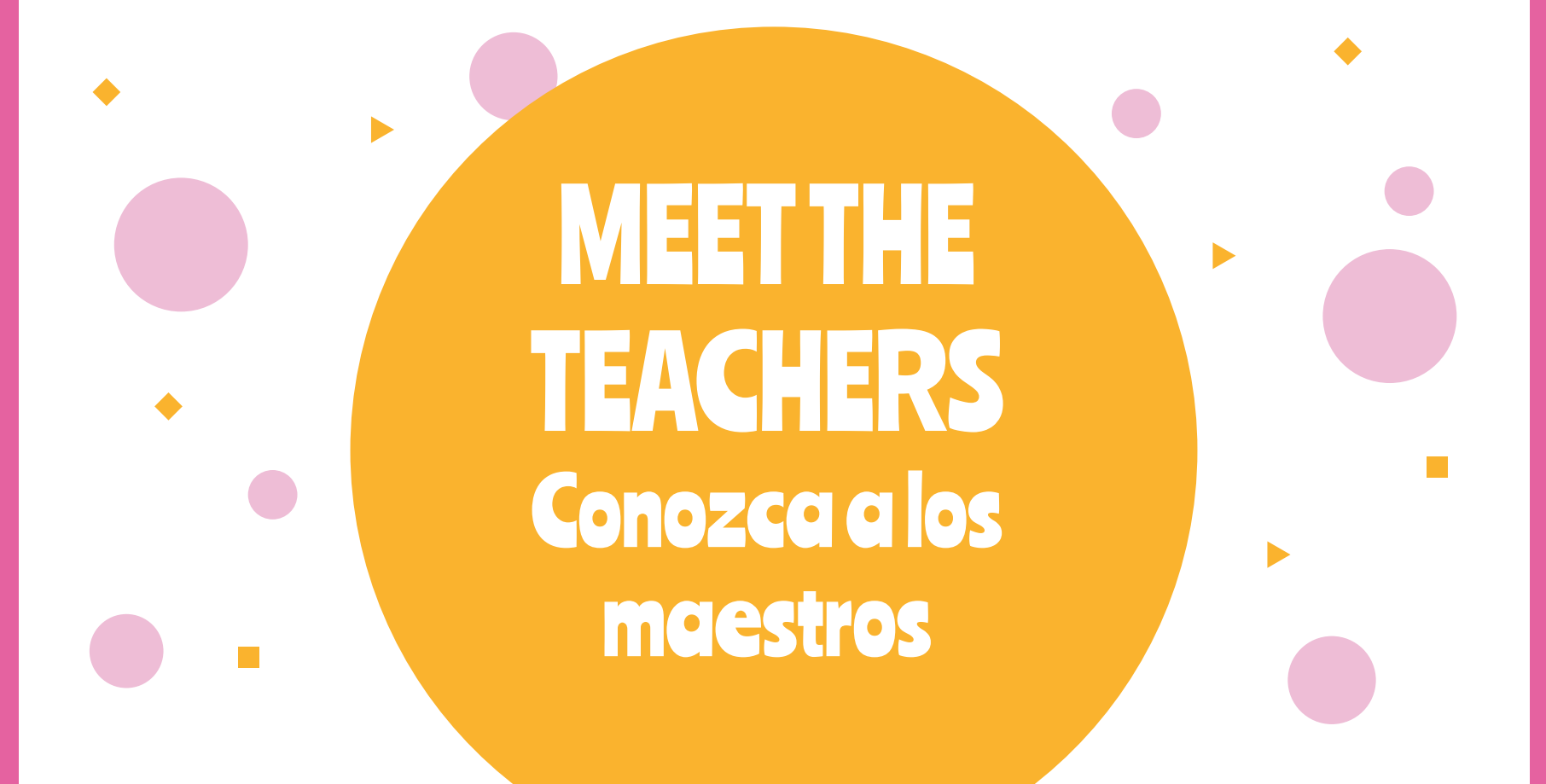

## 3rd Grade Teachers Maestros de 3er grado

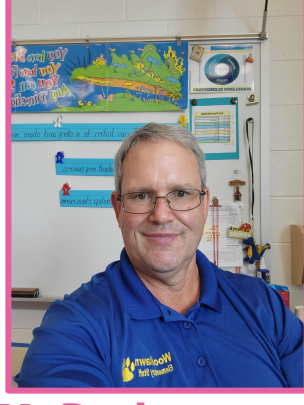

Mr. Dunlevy

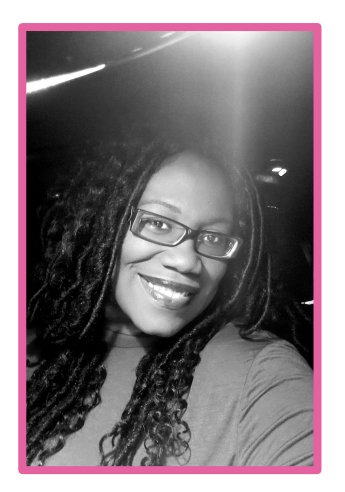

Ms. Buck

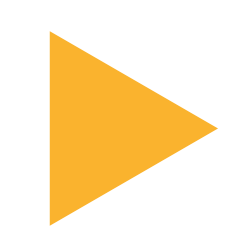

Meet the Specialist Team Conozca al equipo de Especiales

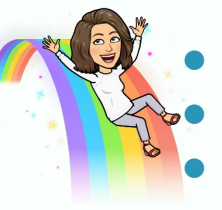

Students have 2 specials each day. Each special class is 30 minutes long. Art is the only special that is 1 hour in length.

## Our Specialists

- **PE** with Mr. C. Torres & Mr. Edmonds
- **Music with Mr. Payne**
- **Counseling** with Ms. Darlington
- **Science** with Ms. Petrone
- **Art** with Mr. Flynn
- **● Library** with Ms. Winer

#### **3rd Grade Daily Schedule**

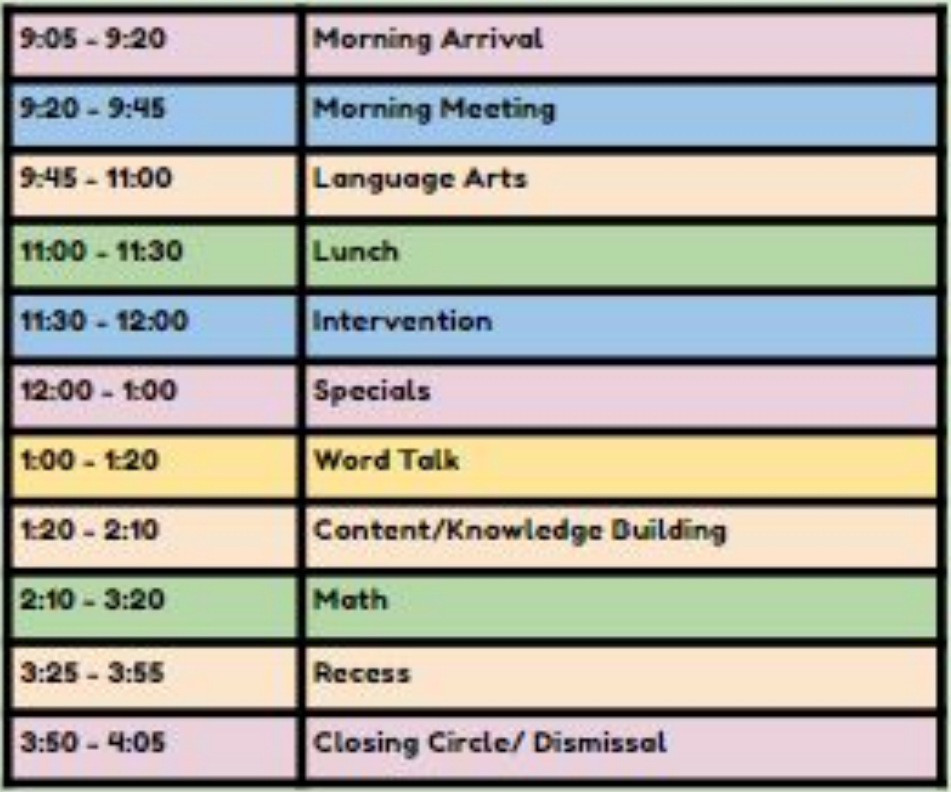

# SCHEDULE

# Horario

### **CLASSROOM** CULTURE & MANAGEMENT

- **Classroom Agreement**
- **Positive Reinforcement**
- 

#### **Morning Meeting**

- **- Greeting**
- **- Sharing**
- **- Activity**
- **- Message**

# Responsive Classroom

- **Modeling Building Relationships with Students**
	- **Logical Consequences**
	- **Take-A-Break**
	- **Think Sheets**

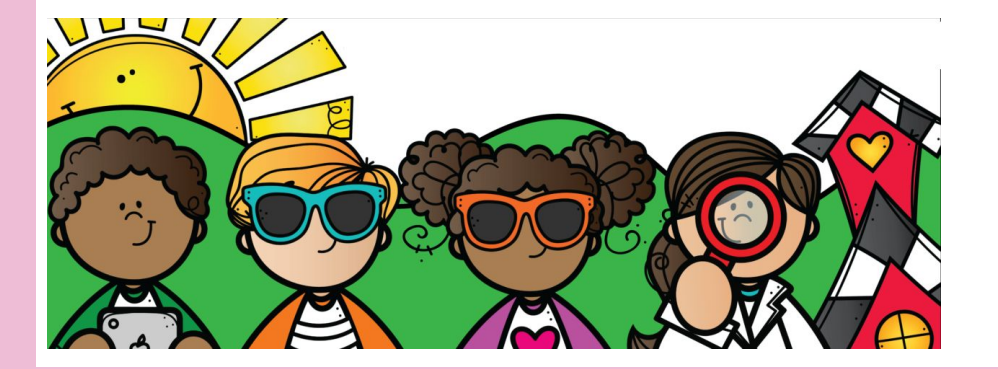

# CULTURA Y ADMINISTRACIÓN DEL AULA

- **Constitución del Aula**
- **Refuerzo Positivo**
- 

#### **Reunion de la Manaña**

- **- Saludo**
- **- Compartir**
- **- Actividad**
- **- Mensaje**

## Aula receptiva

**• Modelo • Construyendo relaciones con los estudiantes**

- **Consecuencias Logicas**
- **Tomate un descanso**
- **Hojas de pensamiento**

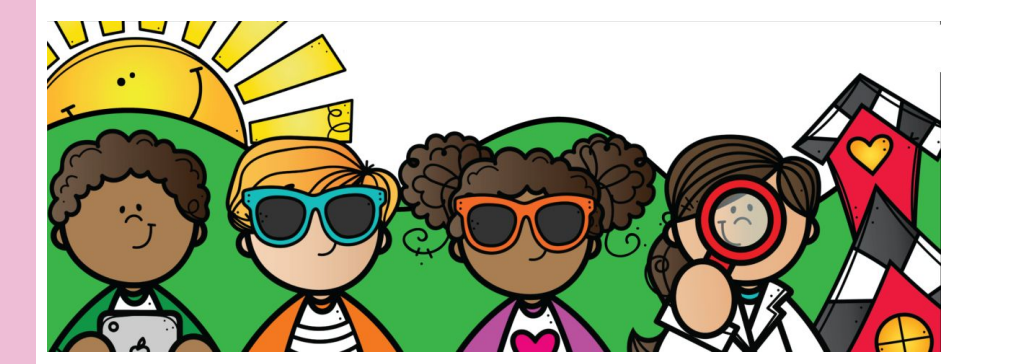

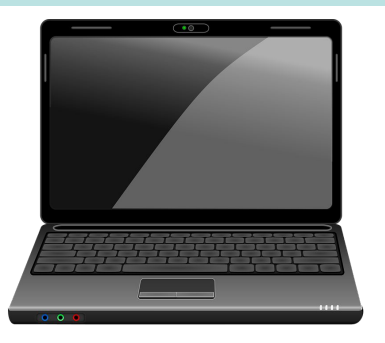

#### **3rd grade students do not bring computers home.**

## STUDENT **EXPECTATIONS**

- Materials ready
- Be ready to learn
- Try your best
- Show respect for yourself and others
- Have a labeled water bottle

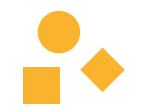

# Language Arts

## Walk 2 Read

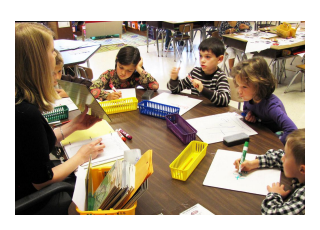

## Whole Class Focus Lesson

## Word Recognition

## Knowledge Building

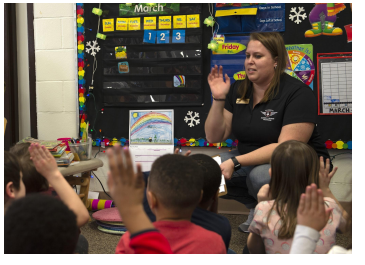

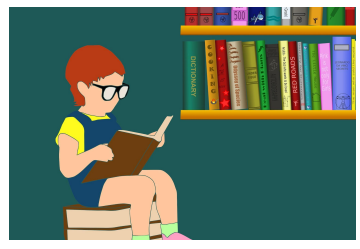

# **Mathematics**

### Whole Class Focus Lesson

#### Walk 2 Math

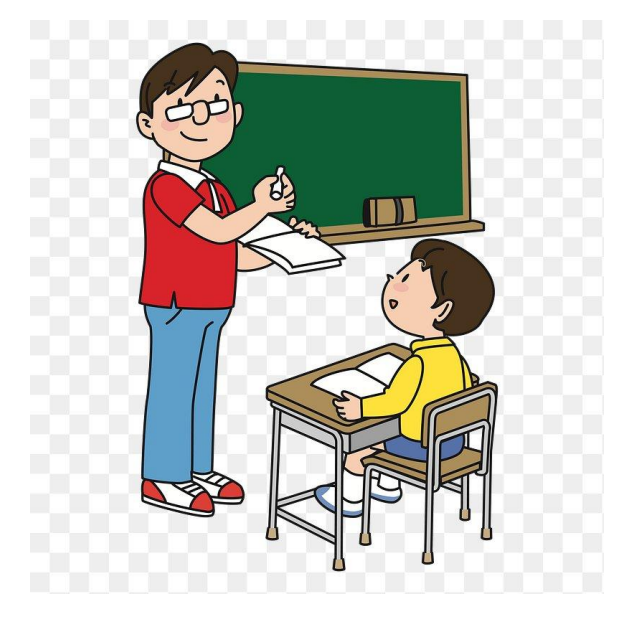

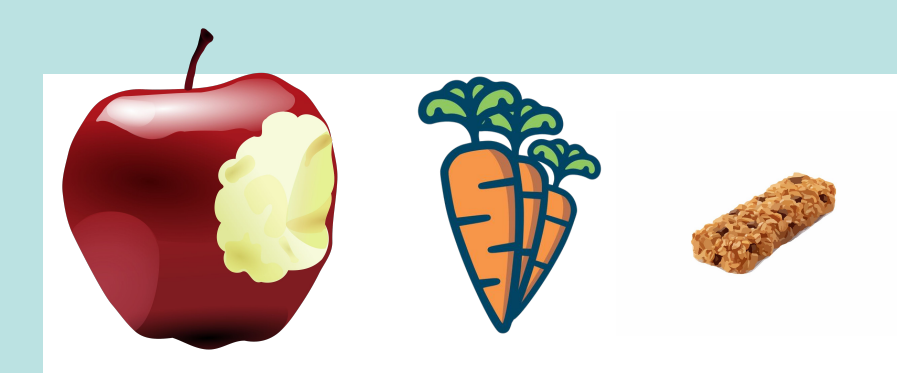

**We eat lunch early in the day. Your child may get hungry before the end of the day. Please send a healthy snack that may be eaten with fingers. Students will continue to work through snack time.**

# Snack Time

- Small and Healthy.
- Able to be eaten with fingers.
- Water only. No juice or soda.

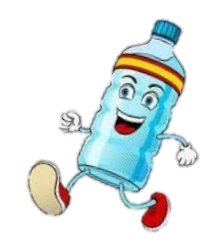

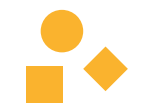

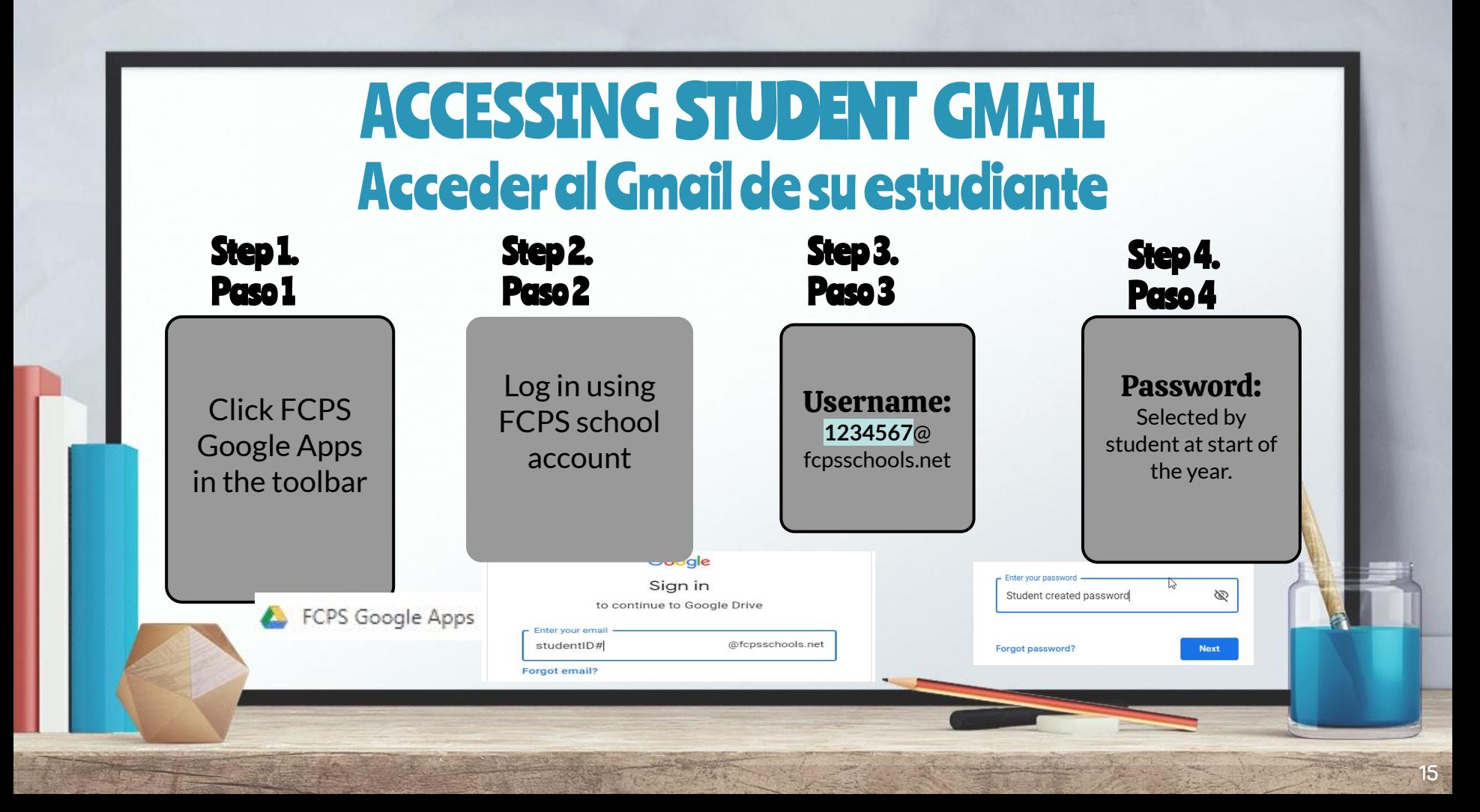

# **Schoology**

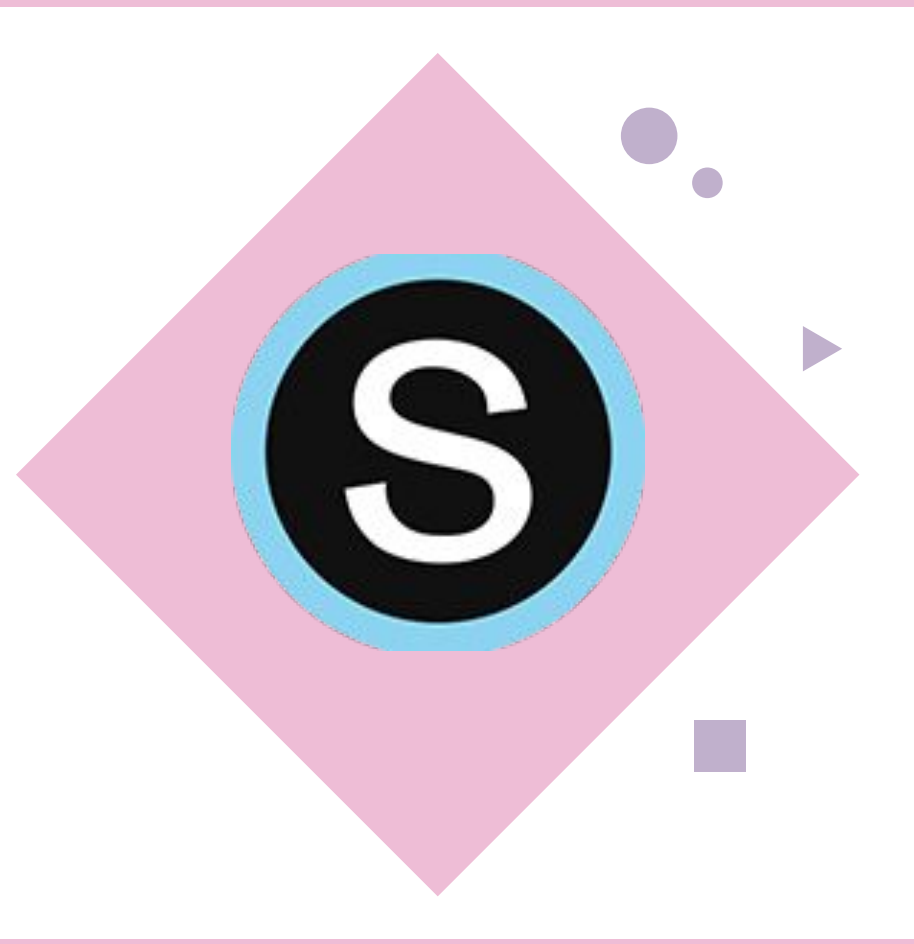

# **Schoology**

#### Dunlevy's Banner Buck's Banner

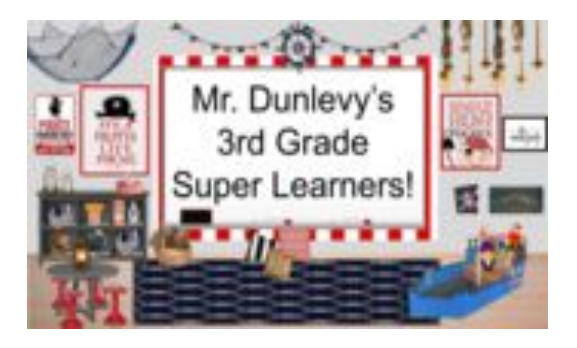

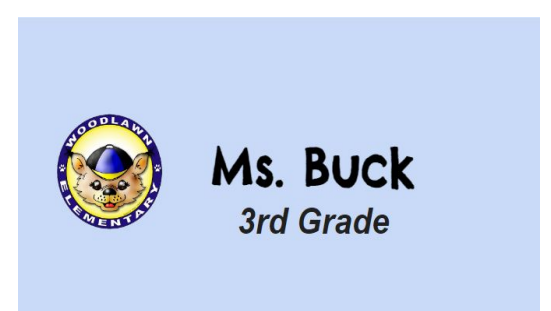

#### **Schoology** All ividentials  $\rightarrow$ **Class Information** Teacher Contact Class/School Schedules contact Working Tech Technology Help Info • Contact Information • Working Agreements • Technology Support · School Schedules **Class Work**  $\mathcal{P}$ Class Assignments Posted Here**Classwork**

# Work is sorted by Week and Days

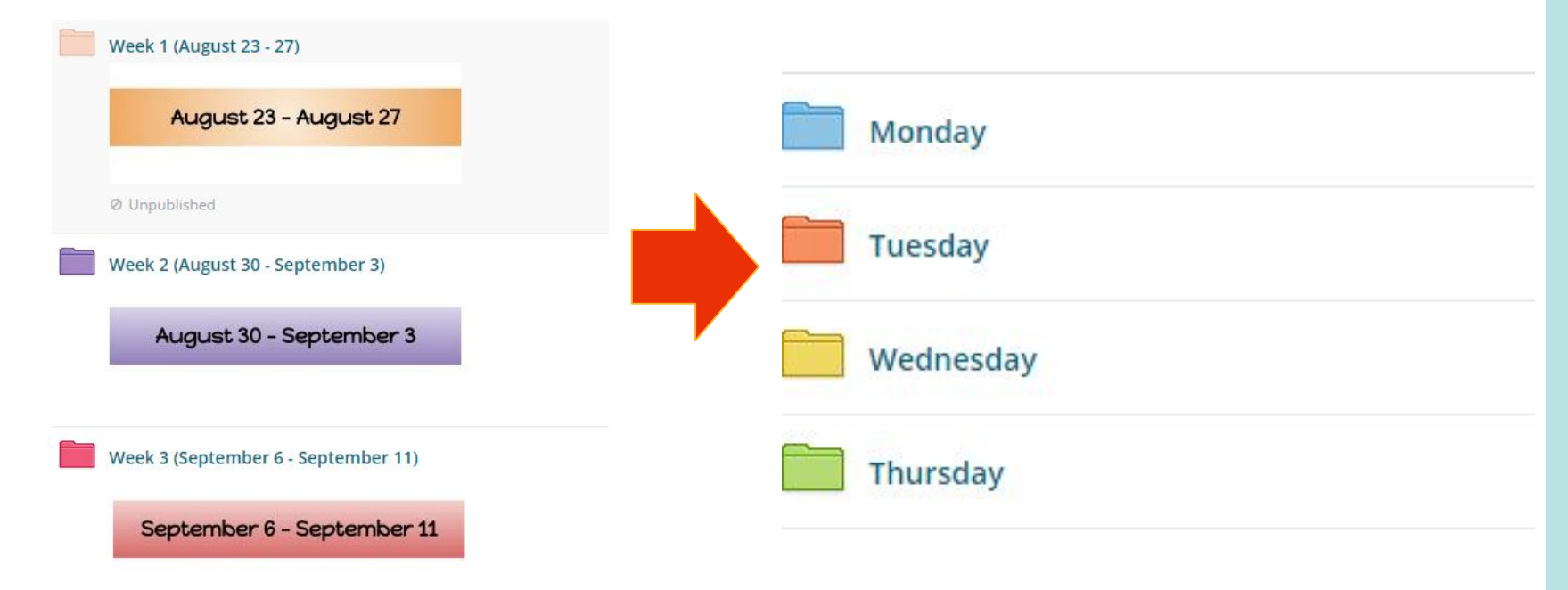

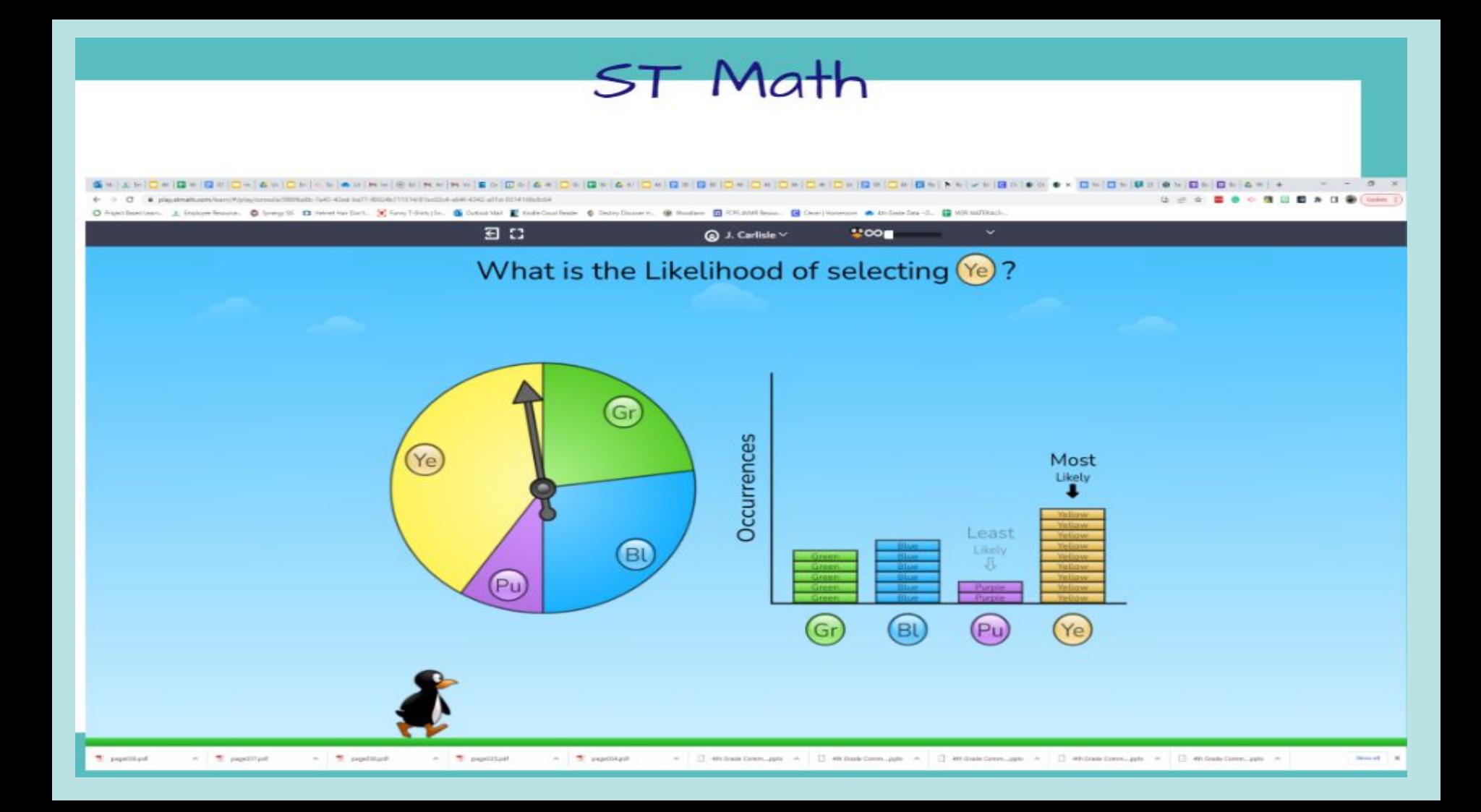

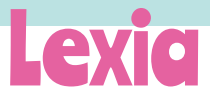

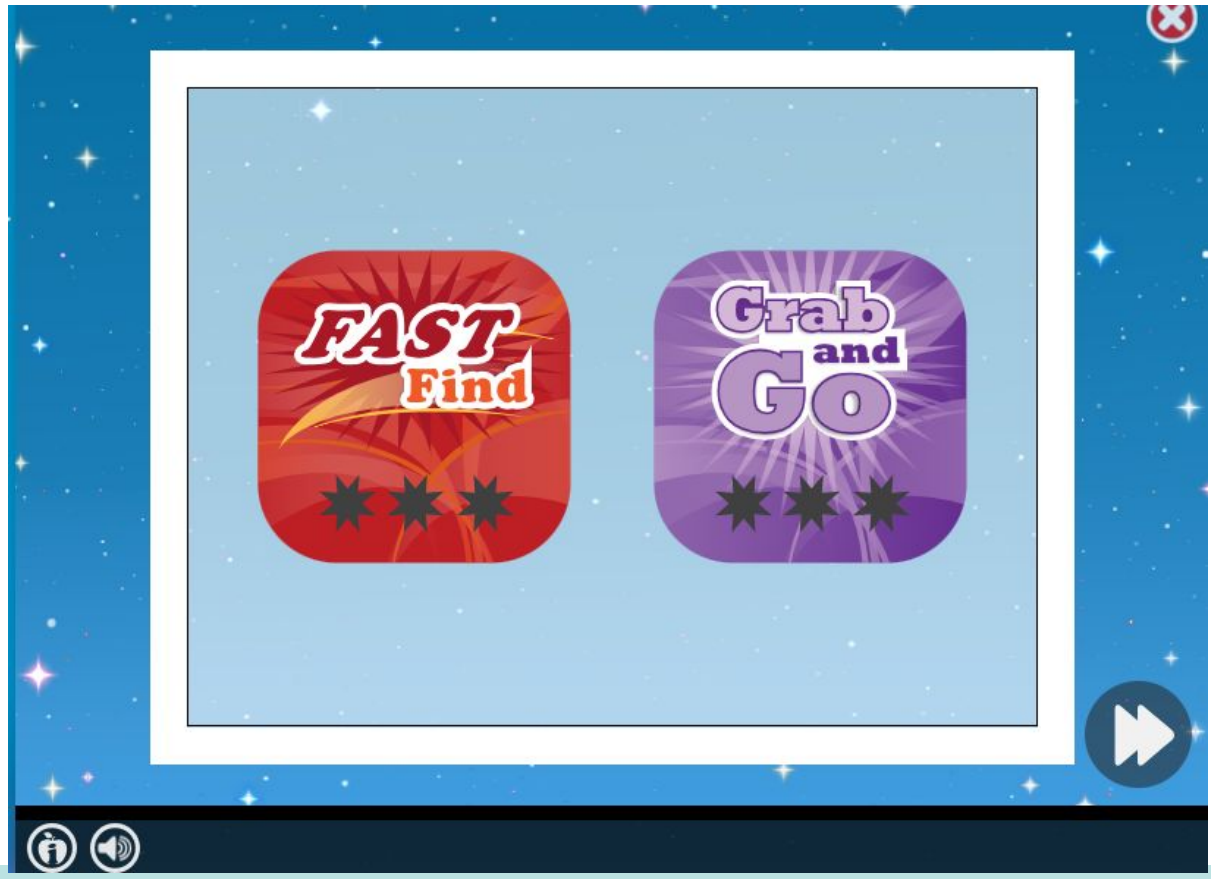

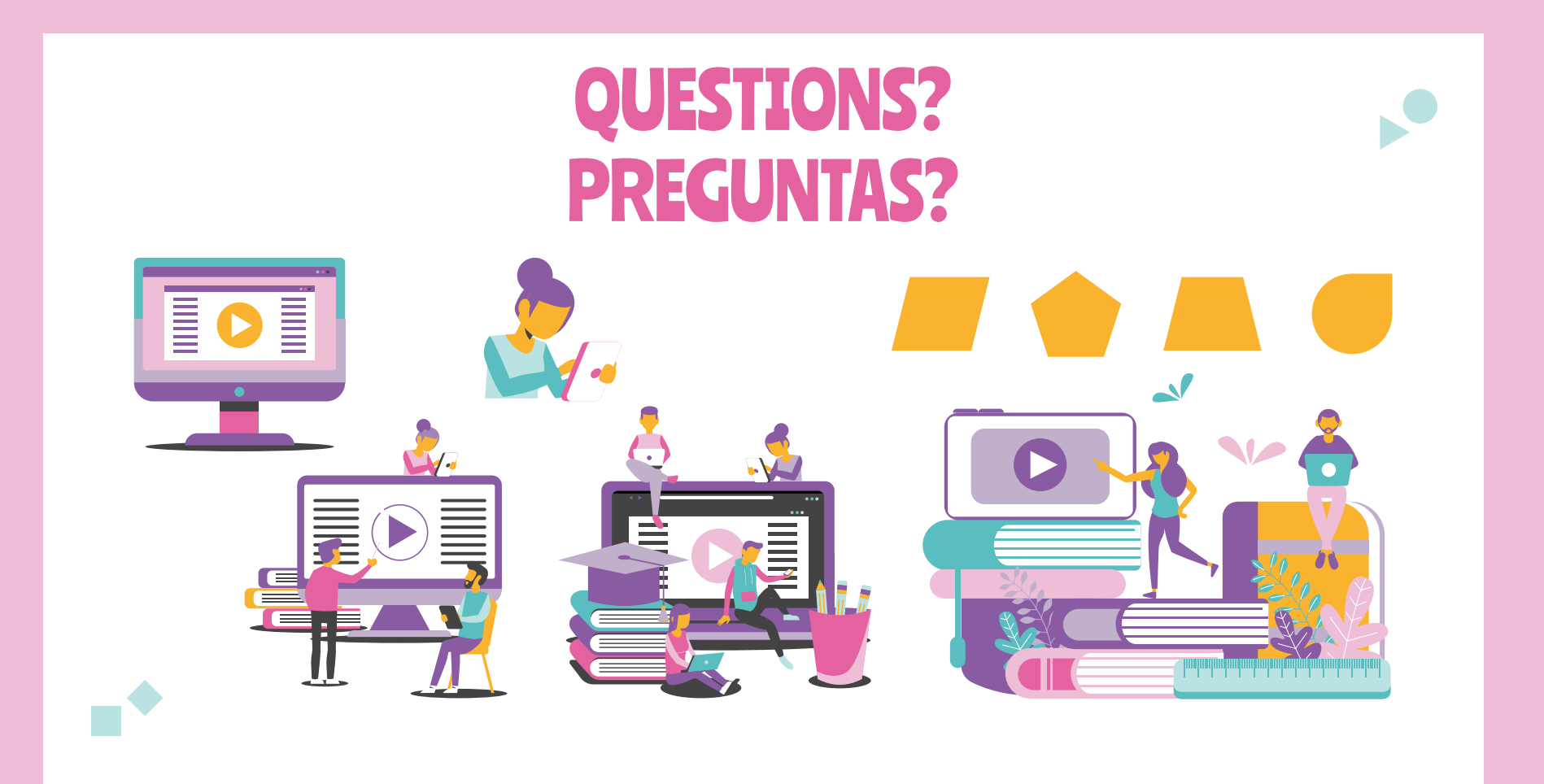

# THANKS! GRACIAS!

CREDITS: This presentation template was created by **[Slidesgo](http://bit.ly/2Tynxth)**, including icons by **[Flaticon](http://bit.ly/2TyoMsr)**, and infographics & images by **[Freepik](http://bit.ly/2TtBDfr)**.

**Please keep this slide for attribution.**

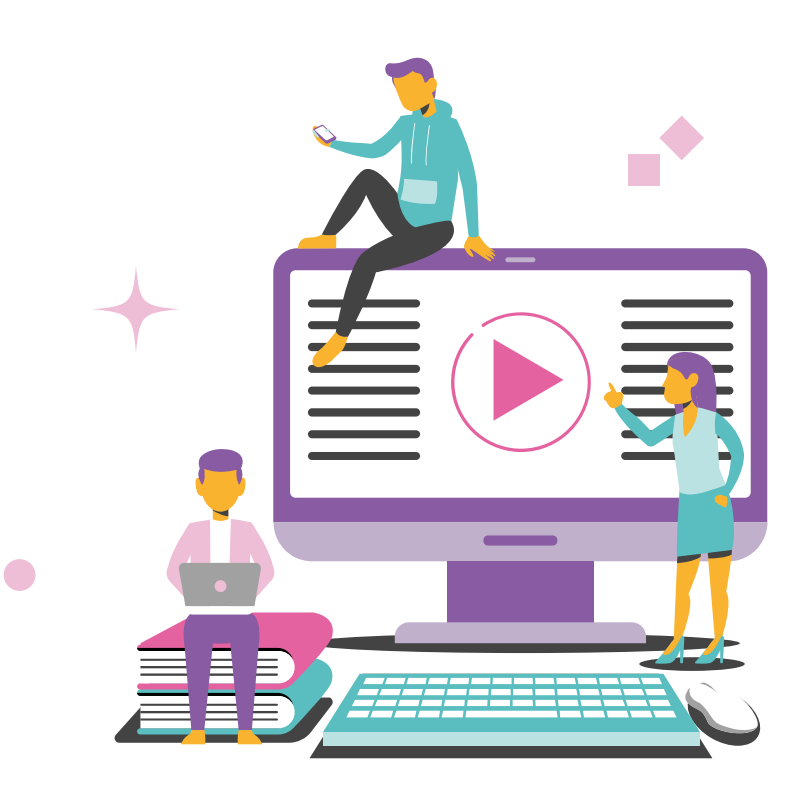